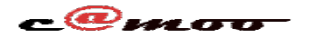

# **Comment utiliser un compte SFTP ?, et quelle la différence entre le SFTP et le FTP? 1. Connexion en SFTP Chez Camoo.Hosting**

Si votre formule d'hebergement chez Camoo Sarl vous donne droit au service SSH/SFTP alors ce tutoriel vous concerne.

Pour vous connecter SFTP chez Camoo la procédure est plus tôt simple, pour ce faire rendez-vous dans votre cpanel:

Ouvrez le menu **SSH/SFTP** dans l'onglet "**Pour Expert**":

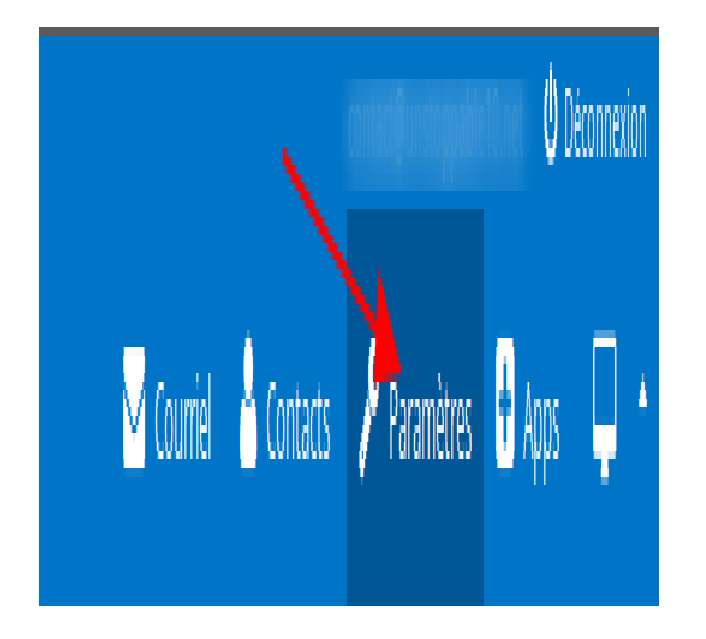

en suite cliqué sur **Gérer vos comptes SSH/SFTP** :

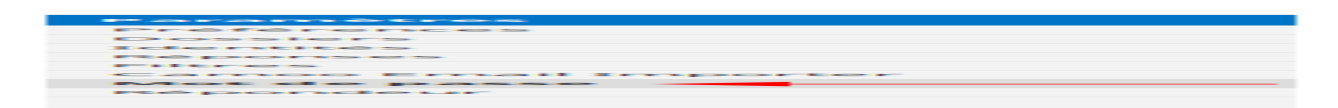

En fin ouvrez les **Détails** pour voir les infos de votre compte **SSH/SFTP**

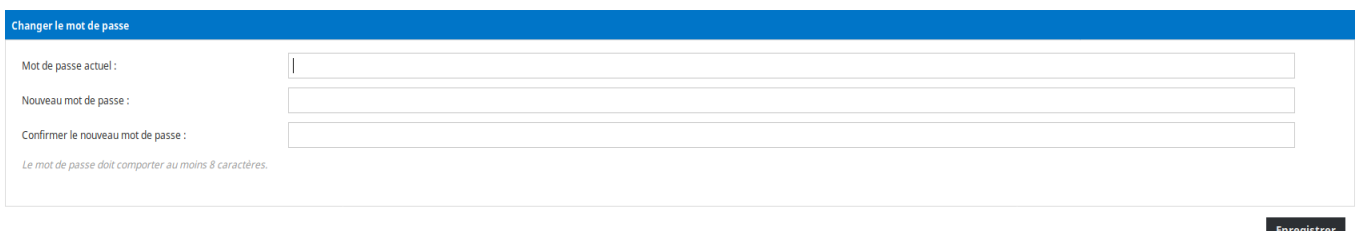

Il faudrait noter ici que les éléments dont vous avez besoin sont : **Login**(pour votre ssh), **Mot de passe** et l'**Hôte** et du **Port** pour la connexion en **SFTP**.

> Page 1 / 4 **(c) 2024 Camoo Sarl <faq@camoo.sarl> | 2024-04-26 18:40** [URL: https://faq.camoo.hosting/index.php?action=artikel&cat=10&id=124&artlang=fr](https://faq.camoo.hosting/index.php?action=artikel&cat=10&id=124&artlang=fr)

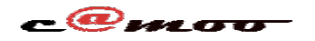

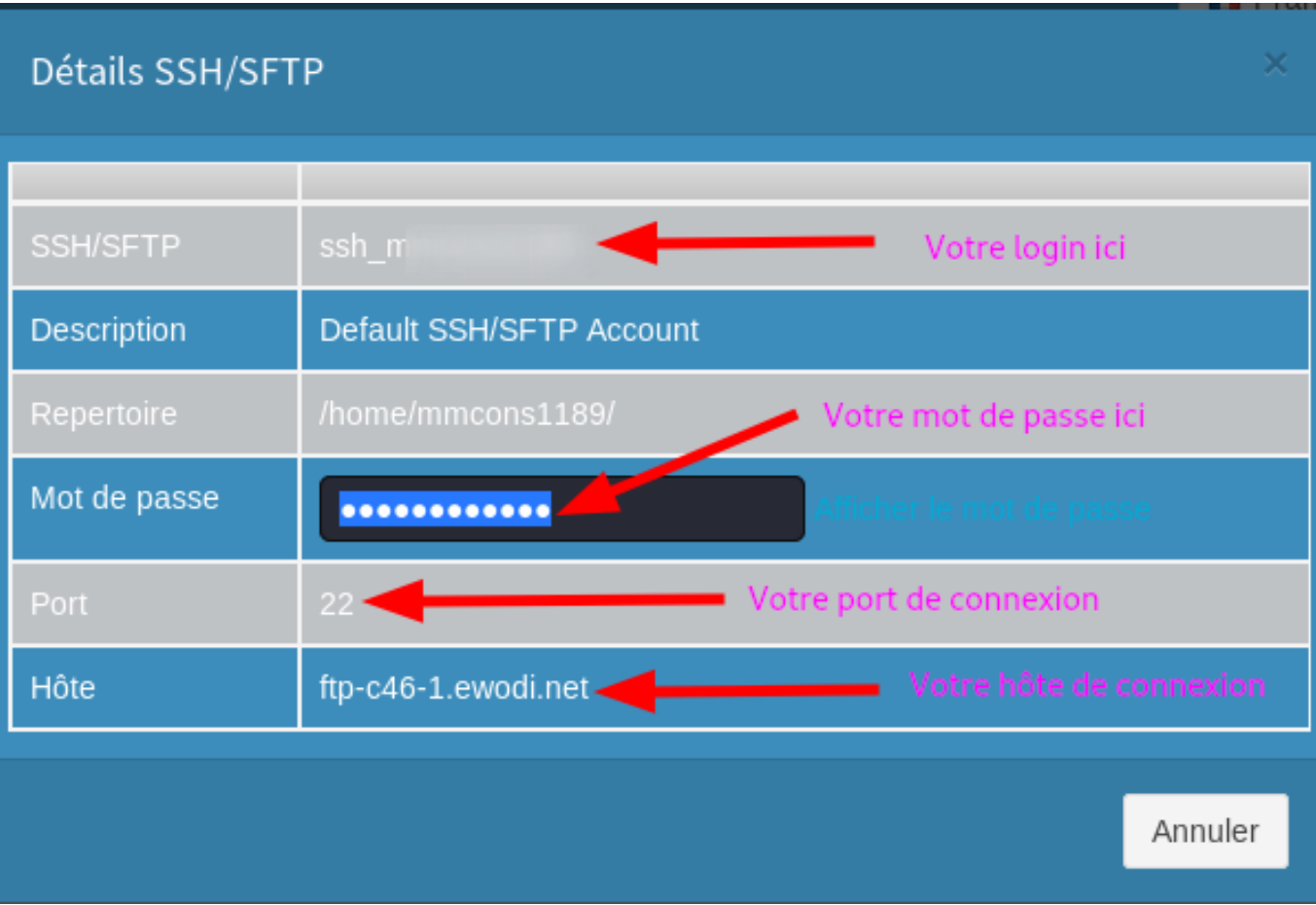

Pour ce tutoriel nous utiliserons **FileZilla** pour ce connecter.

Vous pouvez le télécharger via ce lien :

[Filezilla](https://filezilla-project.org/) (Gratuit – MAC ou PC)

 Après avoir téléchargé, installer et démarrer FileZilla, pour vous connecter il vous faut renseigner vos informations de connexion :

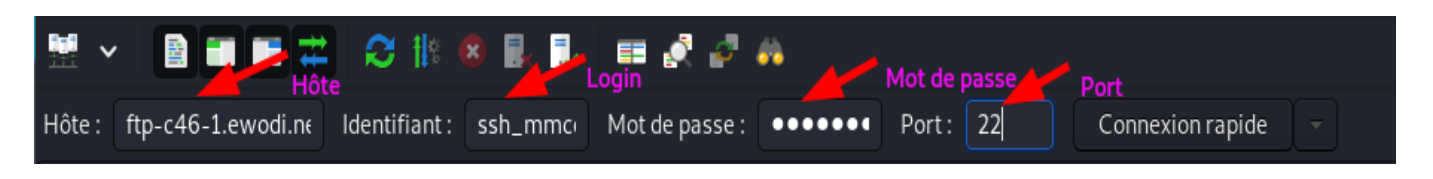

#### Cliqué sur **Connexion rapide.**

Il faudrait noter que dans le cas ou vous ne mettez pas le **Port** ici qui est **22** pour les connexion en **SFTP FileZilla** essayera de vous connecter avec le **Port 21** (qui est le port par défaut pour la connexion FTP ) ce qui provoqueras une erreur de connexion de ce type:

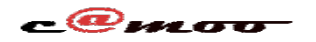

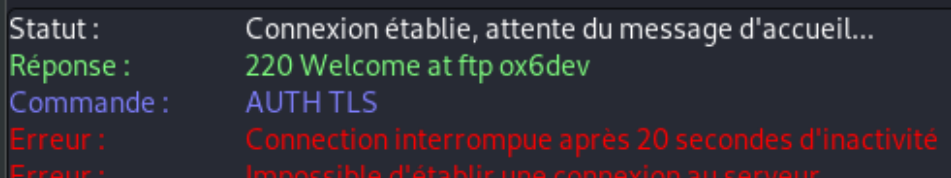

## **2. Différence entre le SFTP et le FTP**

**FTP** et **SFTP** sont des protocoles de transfert de fichiers. Le transfert des fichiers sur le réseau au format texte brut peut poser des problèmes de sécurité. Le protocole **FTP** a été introduit lorsque la sécurité sur Internet n'était pas un gros problème. Les données ont été envoyées non cryptées dans **FTP**, ce qui peut être facilement intercepté par l'attaquant. Par conséquent, un canal sécurisé a été nécessaire pour transférer les fichiers. Pour cela on peut soit ajouter une couche sécurisée entre la couche application FTP et TCP, soit on peut simplement utiliser un protocole indépendant appelé **SFTP**.

**FTP** et **SFTP** transfèrent le fichier d'un ordinateur à un autre mais la différence fondamentale entre **FTP** et **SFTP** est que **FTP** ne fournit pas un canal sécurisé pour transférer des fichiers alors que le **SFTP** le fait. On va discuter plus de différences entre **FTP** et **SFTP** à l'aide du tableau de comparaison ci-dessous.

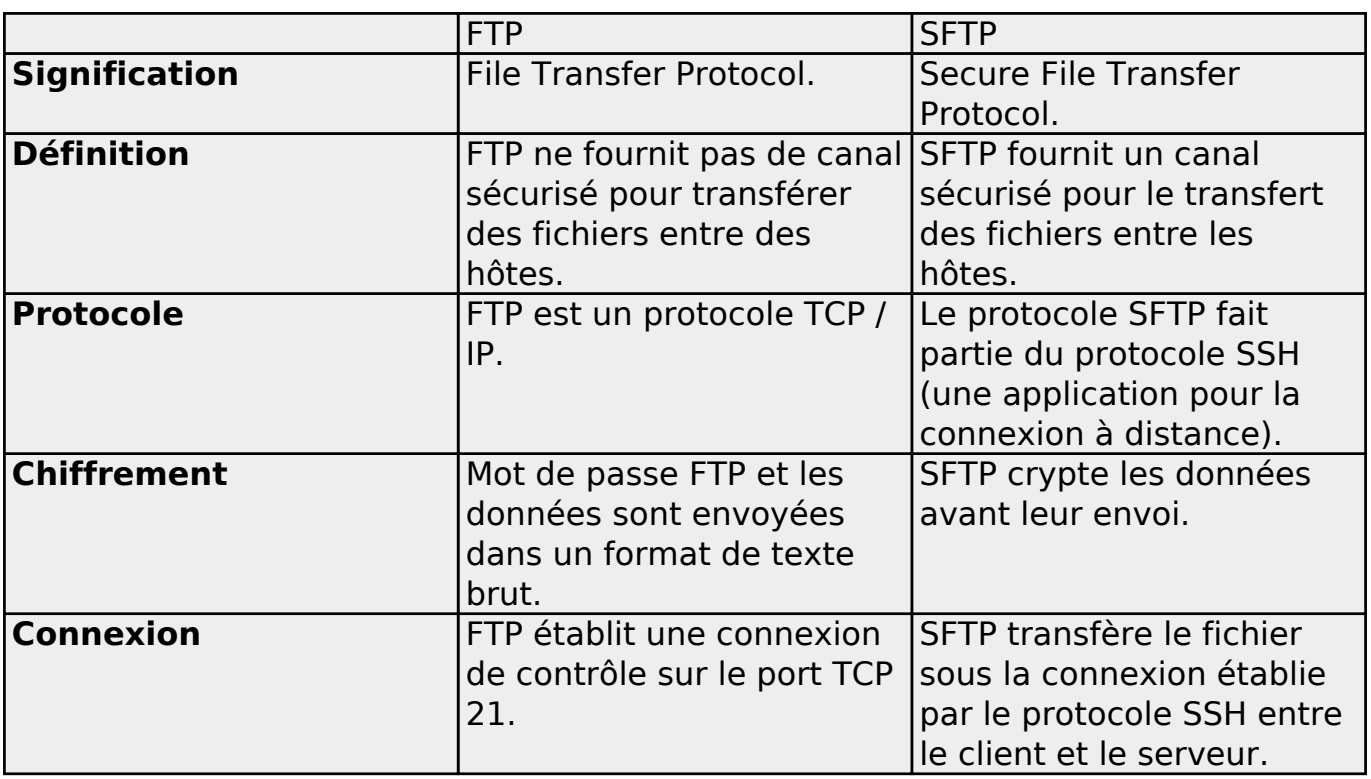

**Table de comparaison**

Référence ID de l'article : #1131 <sub>Page 3/4</sub>

[URL: https://faq.camoo.hosting/index.php?action=artikel&cat=10&id=124&artlang=fr](https://faq.camoo.hosting/index.php?action=artikel&cat=10&id=124&artlang=fr)

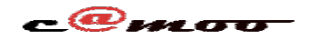

Auteur : Camoo Sarl Dernière mise à jour : 2020-08-08 06:24

> Page 4 / 4 **(c) 2024 Camoo Sarl <faq@camoo.sarl> | 2024-04-26 18:40** [URL: https://faq.camoo.hosting/index.php?action=artikel&cat=10&id=124&artlang=fr](https://faq.camoo.hosting/index.php?action=artikel&cat=10&id=124&artlang=fr)